# COMPUTER USERS OF ERIE

CELEBRATING 37 YEARS SERVING NW PENNSYLVANIA First Programed in 1982

## CUE Newsletter - August 2019 (Volume 36 Number 08)

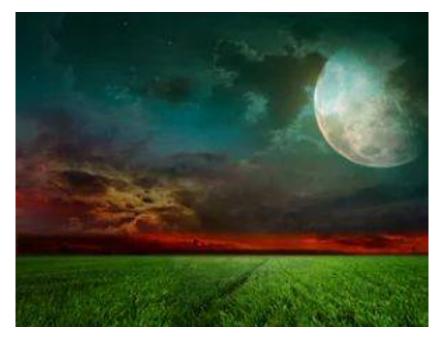

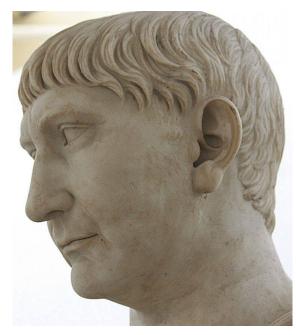

Sturgeons are caught well near a Green Corn Moon!

August named for Emperor Augustus!

## **August CUE Meeting**

The next CUE members' meeting is on Thursday August 15<sup>th</sup> at 7:00 PM, with a presentation after the meeting by John Fair about Facial Recognition. Each face is distinct with recognition available as security.

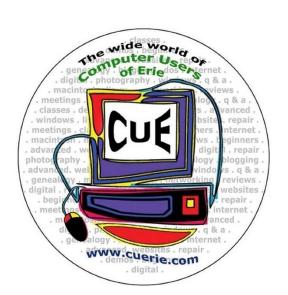

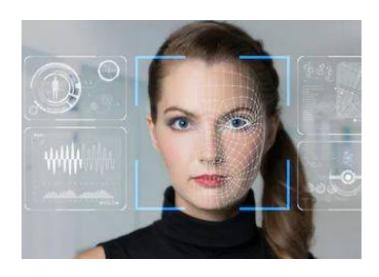

Visit the CUE Website at www.cuerie.com

CUE is a member of APCUG

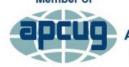

An International
Association of Technology
& Computer User Groups

#### **CUE Calendar**

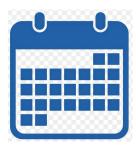

Calendar events are subject to change. SIG stands for Special Interest Group.

CUE Membership Meetings (typically 3<sup>rd</sup> Thursday of each month) Thursday August 15<sup>th</sup> at 7 PM Thursday September 19<sup>th</sup> at 7 PM

#### Beginner's User Group (BUG) SIG Meetings

To Be Scheduled Upon Request

Digital Photo SIG Meetings (typically 1<sup>st</sup> Saturday of each month except June/July/August) Saturday September 7<sup>th</sup> at 9:30 AM

Genealogy SIG Meetings (typically 1st Tuesday of each month)

Tuesday August 6<sup>th</sup> at 7 PM
Tuesday September 3<sup>rd</sup> at 7 PM

MAC SIG Meetings (typically 2<sup>nd</sup> Saturday of each month except June/July/August) Saturday September 14<sup>th</sup> at 9:30 AM

Smartphone & Tablet SIG Meetings (typically 4<sup>th</sup> Monday of each month) (RSVP John Fair) Monday August 26<sup>th</sup> at 7 PM Monday September 23<sup>rd</sup> at 7 PM

Windows SIG Meetings (typically 2<sup>nd</sup> Saturday of each month except June/July/August) Saturday September 14<sup>th</sup> at 1 PM

#### **CUE Christmas/Holiday Party**

Thursday December 5<sup>th</sup> at 6 PM

## Presentation at August CUE Meeting

To Be Demonstrated by John Fair at Computer Users of Erie

## **Facial Recognition**

The program at the August 15th CUE Meeting will delve into the intriguing world of Facial Recognition. Your face is one of your unique biometric characteristics like your fingerprint. We humans recognize each other just by glancing at the other person's face. So we tend to accept TV and movies' depictions of computerized facial recognition systems that are fantastically accurate. At the August meeting we will explore how much of this is fiction and explore the current state of the art. How does facial recognition work? Can facial recognition be trusted with the security of our mobile devices and should it replace those hard to remember passwords? And finally, should we be worried about how this technology will be developed and applied in the future?

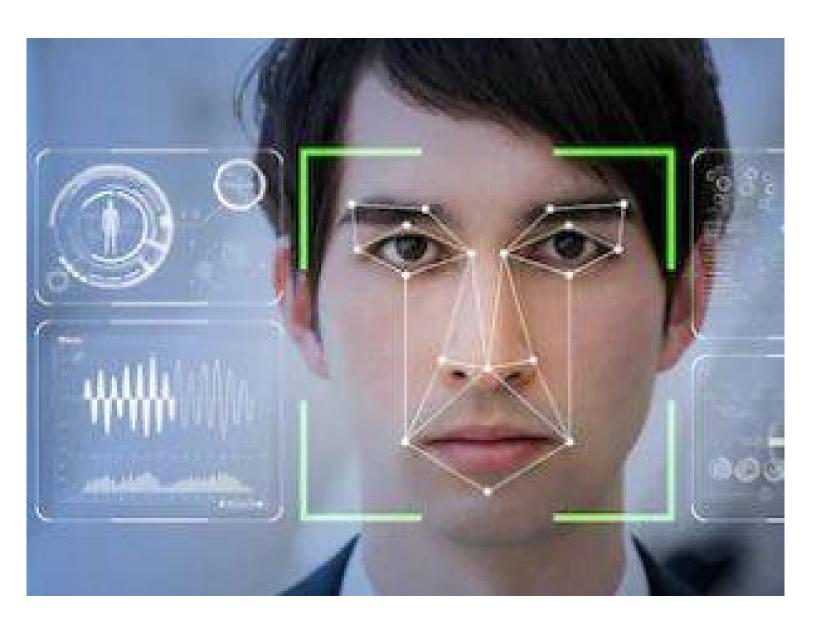

## From the President's Desk ...

Members, I continue to Thank you for your numerous technical questions and ideas to improve the Computer Users of Erie organization.

This is a remarkable organization, due to the contributions by all of you as members of the Erie Community and as sustaining members of CUE, and your varied interests. We are currently planning several timely presentations from the leaders of the various Special Interest Groups and by others. Collectively, we initially joined the club to share our ideas and ask more and more Questions. Our status, our ideas, and our goals are shared with the long-standing practice of maintaining progress via our online Newsletter.

In July, our membership gathered at the Erie Runner's Club Pavilion on Presque Isle Peninsula. We celebrated another year of progress, and enjoyed hamburgers and Smith's Hot Dogs on the Grill with all the fixin's, salads, desserts, cookies, and pie. Thank you to everyone that helped with the picnic, those who brought food, those who set up, those who cooked,

those who served, and those who cleaned up. YOU made it a successful gathering!

Our Collective Interests ranging from Photography, Making Presentations, Technology, Writing and Scripting Documents, Family History Genealogy, Android Cellular Phones, iPhones, iPads, and of course keeping your laptop computers absolutely virus-free. Those who attended, shared their success stories and we continue to explore the latest and best Software and Technology in order to further our mutual goals.

I am reminded of the simple beginnings of this long-term organization and look forward to our planned speakers and events for the remainder of this year. I look forward to your collective inputs as to the purposes for which your membership provides. YOUR questions and ideas inspire myself to continue this planned direction long past the calendar date for our next presentation. See you at our next meeting, in August.

Regards, and Thank You,

Paul D. Francis

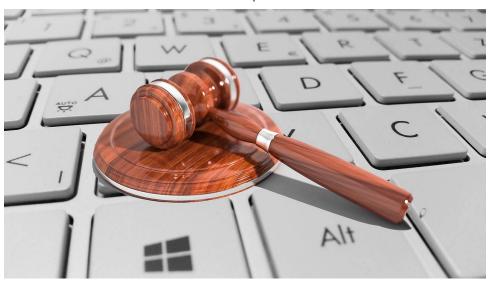

# CUE Picnic Pictures from John Szympruch

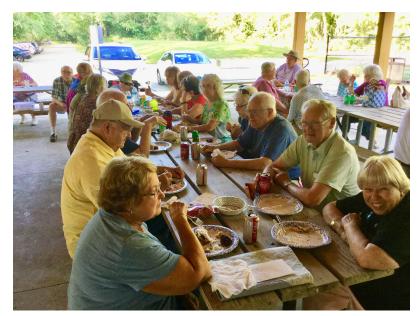

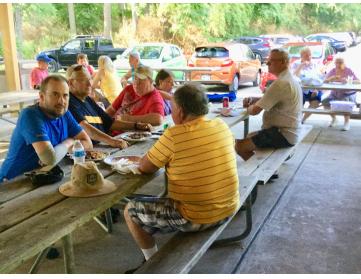

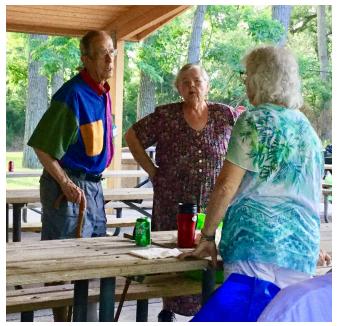

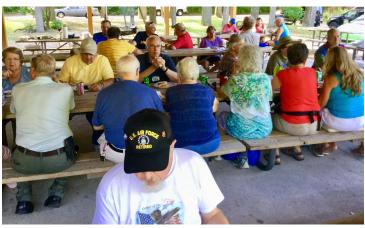

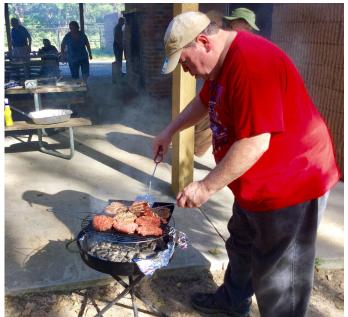

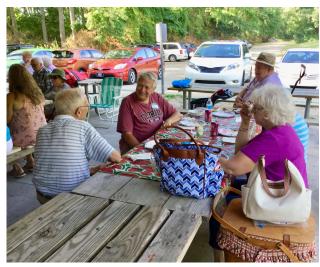

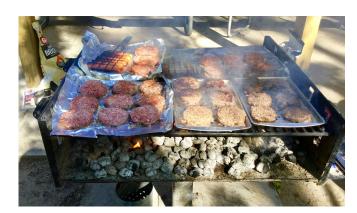

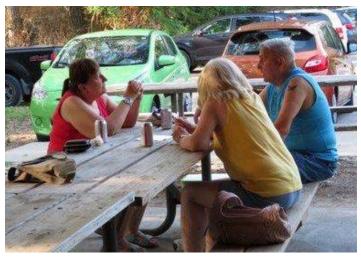

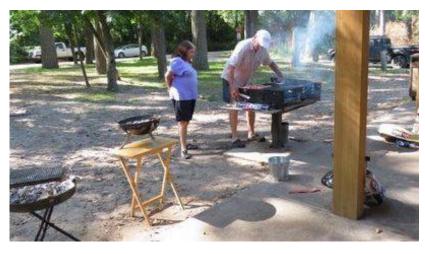

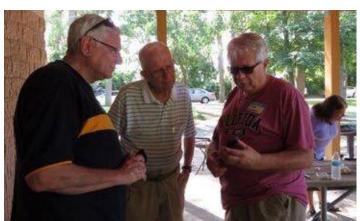

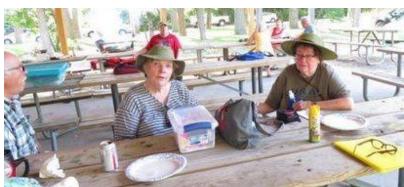

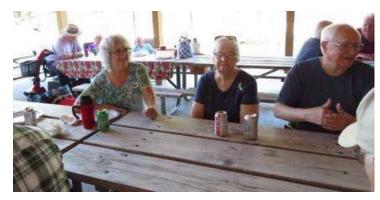

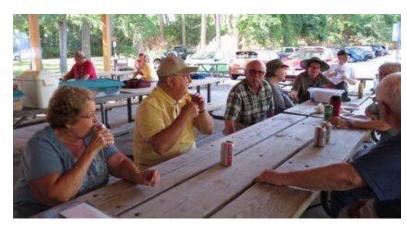

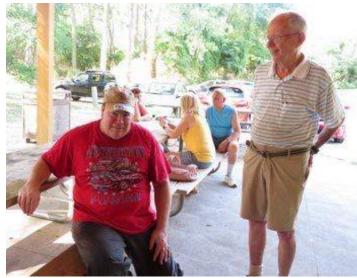

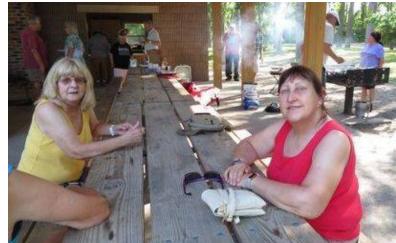

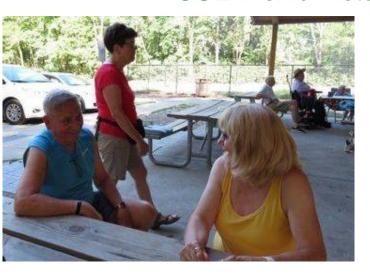

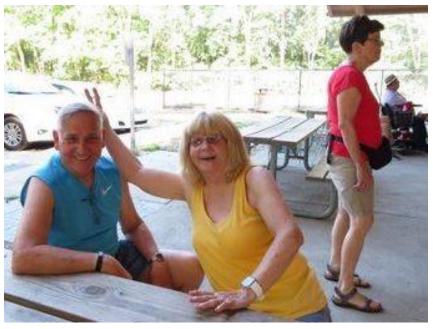

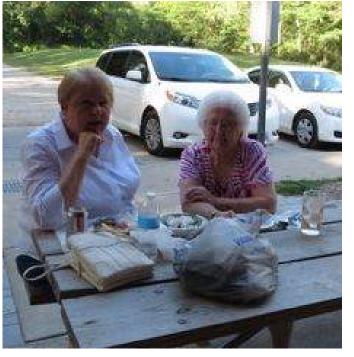

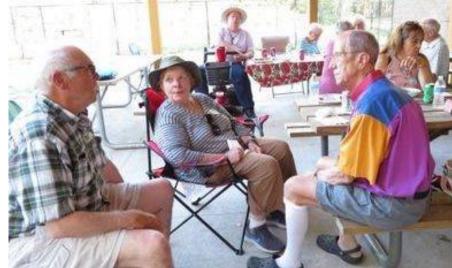

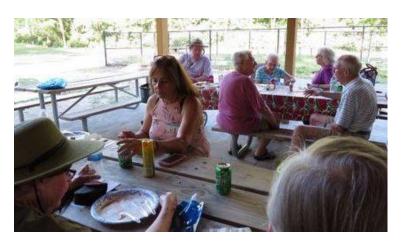

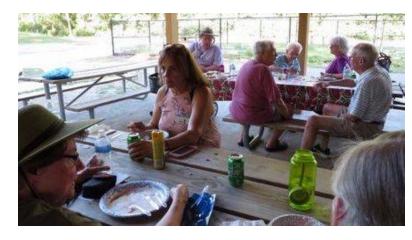

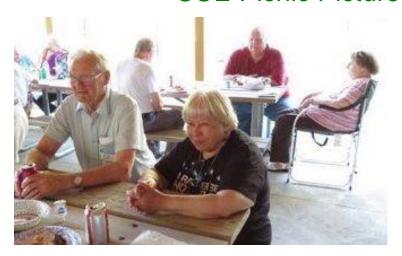

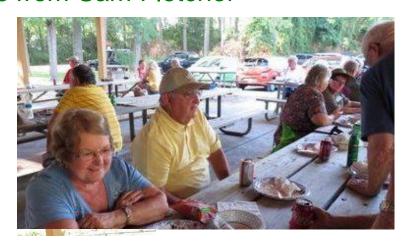

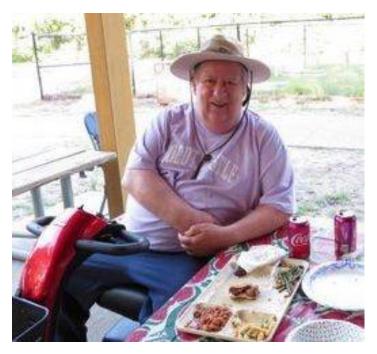

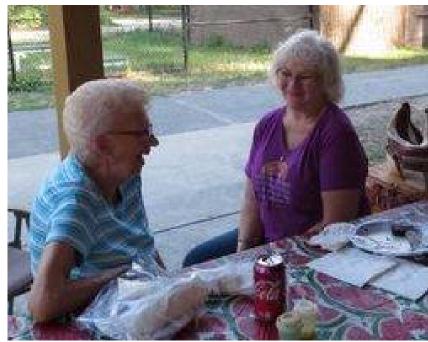

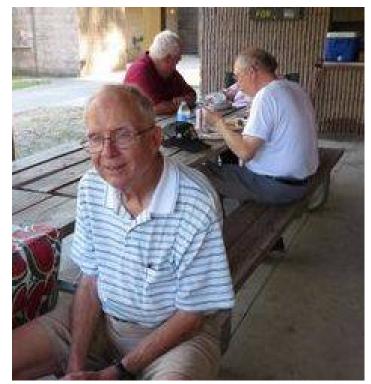

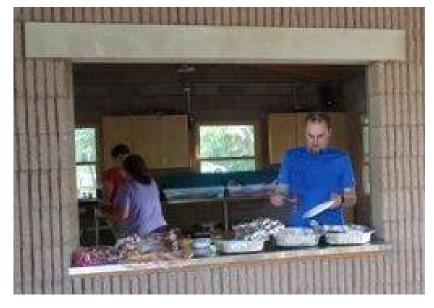

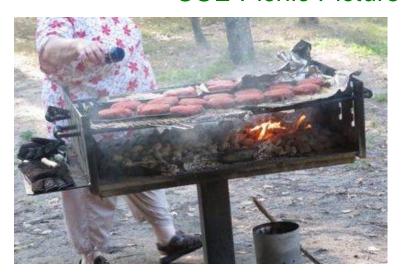

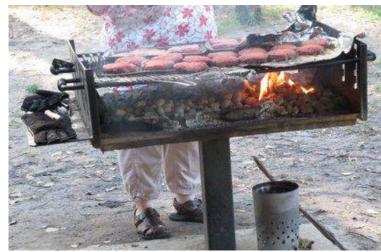

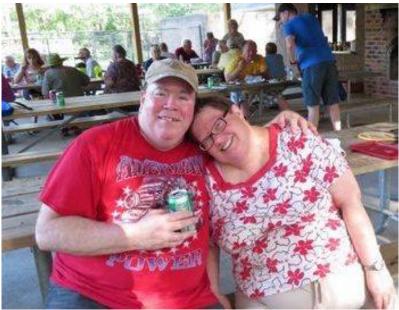

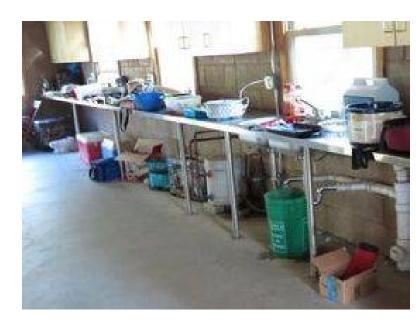

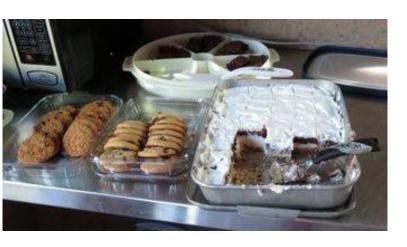

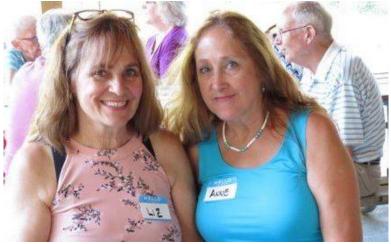

Thanks to everyone involved in making for an enjoyable CUE Picnic! Including the Greeters, Seaters, Eaters, Treaters, Completers, and Meat Heaters!

# Save That Date! Thursday December 5<sup>th</sup> 2019

The Elks Club in Erie is reserved for the CUE Christmas/Holiday Party!

Try to keep that date open for a time of food and fellowship!

Members voted to move the party to the Elks Club this year. Here is the location:

2409 Peninsula Drive, Erie, PA

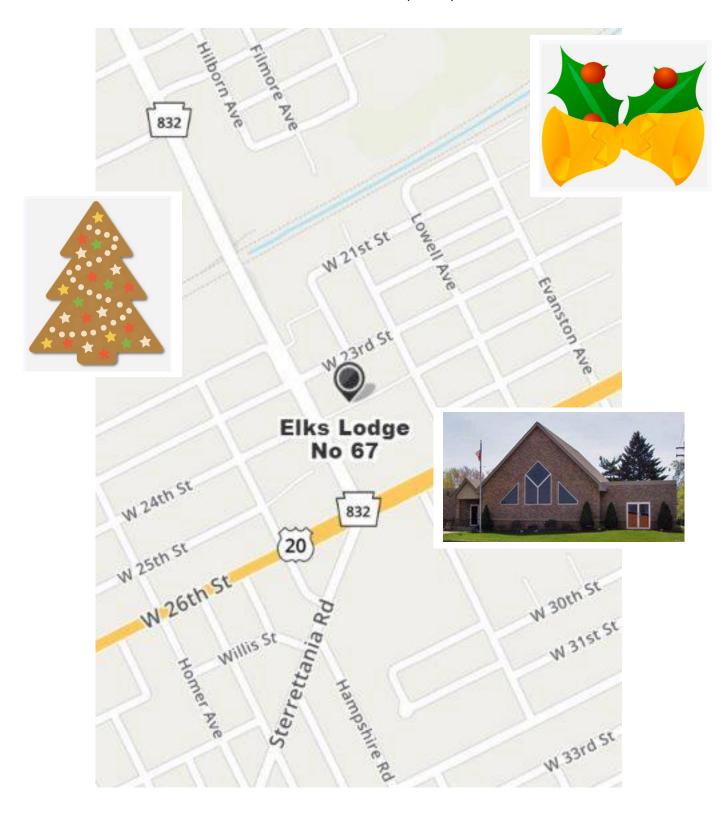

## A Note from the Treasurer

## **CUE Holiday Party!**

Save That Date! On Thursday, December 5th, 2019, CUE will celebrate its Holiday Party in a private room in The Elks Club in Erie! Keep the date open for an enjoyable time of food and fellowship! Members voted to move the party to the Elks Club this year. CUE Members familiar with the restaurant at the club have spoken highly of the quality of the food and service. The club is located at 2409 Peninsula Drive in Erie with plenty of parking and a very accessible entrance.

As always, we will have a gift exchange. If you'd like to participate, please bring a wrapped gift of no more than \$10 in value.

The plan for this year's dinner is a little bit different. Members are asked to order their dinner and pay in advance. Once again, CUE members have voted to give a \$10 subsidy (at the dinner) to members who attend.

Here's how to order. To save on costs, we are offering a choice of four entrees. The prices include 6% tax and 17% gratuity:

Roast Pork Loin \$13.58 Chicken Parmesan \$14.82 Vegetable Lasagna (white) \$13.58 Honey-Glazed Salmon \$15.50

To order your dinner, please send a check for you and your guest, if you plan to bring one,

to CUE at:

Computer Users of Erie PO Box 8941 Erie, Pennsylvania 16505-0941

Be sure to specify your dinner choices:

Roast Pork Loin Vegetable Lasagna Chicken Parmesan Or Honey-Glazed Salmon

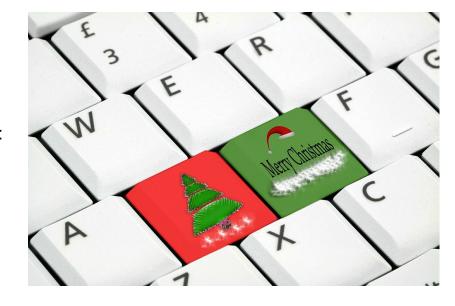

A cash bar will be available. Dinner orders and checks must be received no later than November 15. *Please note: If for any reason you do not attend, we cannot offer a refund.* 

## Need to email a big file? Try Firefox Send

By Steve Shank at Golden Gate Computer Society (www.ggcs.org)

Almost all email providers have a size limit for attachments. If you need to send someone large files too big for email attachments, or you want to encrypt the files for privacy, Mozilla is offering a better, easier way to do this compared with uploading to Google/Dropbox/etc., then following up afterward with the recipient to see when it is okay to delete the files from where they were temporarily stored.

Go to send.firefox.com using any browser; it does not need to be Firefox. No need to signup if your file(s) are less than 1 GB per transmission. If you do sign up, the limit goes up to 2.5 GB per upload. Your files are uploaded to the cloud and disappear after X downloads or X minutes/hours/days.

You receive a link you can email to the recipient. If you choose to encrypt the file, you also need to provide the recipient the password, preferably using a separate channel (phone, text, etc.)

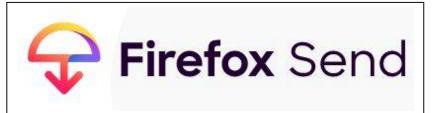

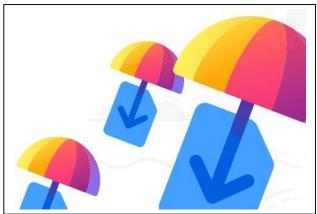

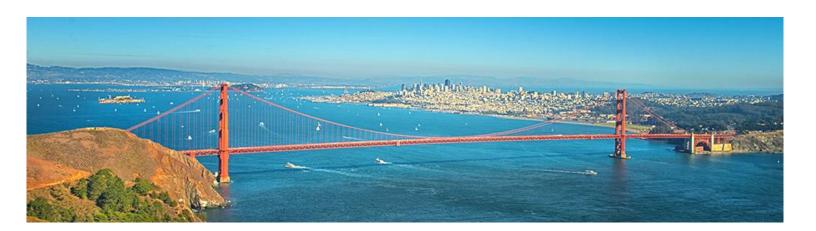

## Genealogy Report for 7/2/19 SIG Meeting

The Genealogy SIG met at 7:00 p.m. on Tuesday, July 2, at the home of Sue Mueller. Those attending were: Janice Castro, Doretha Christoph, Connie Edwards, Bill Klauk, Susan Mueller, Barb Protzman, Liz Wisniewski, and visitors Kami Novicki and Carl Zalewski.

Sue reported that she had talked to our usual host Hal Kelley who had had his hip replacement surgery on Monday. All went fine, but not totally pain free, and he was expecting to go home on Wednesday.

We opened our meeting with a general discussion about family reunions and various ways to do family history books. Members will recall that Connie previously shared a picture book she had done for a recent family reunion. Her next project is creating a 10-generation chart for her family. She reported that Andrew Miller from the Blasco Library said the Idea Lab printers had the ability to print this type of thing.

We also shared a few DNA stories, and Barb discussed GEDmatch Genesis. Because this is a different website from the original GEDmatch, members have to upload their raw DNA data to this new site. GEDmatch can be a great place to collaborate with others who have been tested at other companies and to gain access to more genetic tools to try to figure out how you are related to others. GEDmatch is FREE.

Sue reported that one of the really good live people search sites (pipl.com) had gone totally to a paid subscription service. One of their previous offerings had been a free search engine where you could not

only search for (or by) addresses and phone numbers (including cellphone numbers), but also an e-mail search engine. There are still two free sites good for finding live people:

www.familytree.com and www.truepeoplesearch.com. Each does include possible relatives and associated names. While truepeople does include some e-mails, it does not approach the previous free offerings from pipl.com.

Something new to try: Sue introduced FTAnalyzer, a free program available for Windows (Windows 7 and above) or Mac, found at http://ftanalyzer.com/. Install the program on your computer. To use, save your family tree as a gedcom. This feature is available in all genealogy software programs. Then you open the gedcom in the FTAnalyzer software. Some of the reports (assuming these facts have been entered into your tree file):

- Individual Lists
- Family Lists
- Surnames List
- Location Lists
- Occupation Lists
- Facts View the various fact types, see who has a particular fact also shows a count of how many sources a fact has.
- Sources Shows all sources along with a count of the number of facts for each source.
- Data Errors List Shows various types of data errors such as events happening before someone was born or after they died, etc.
- Census Lists Form that permits listing everyone in your file that should be alive

## Genealogy SIG Report Continued

on a census at a particular date and for whom you have not yet found a census entry.

- Loose Death list Shows all details where you have death date info for an individual but you haven't updated the death record for that individual.
- Lost Cousins Report Shows you everyone you have already found on a

census so you can check if you have entered them at Lost Cousins.

• Research Suggestions

See the FTAnaylzer web page for all the features.

From Sue Mueller for Hal Kelley

## Smartphone & Tablet Report for 7/22/19 SIG Meeting

This Special Interest Group meets at 7:00 PM on the fourth Monday of the month at my home.

Part of this meeting focused on new operating systems. Apple released iOS 12.4 the day of the meeting and described it as a milestone update meaning it has new features. Although it appears this update is stable and doesn't appear to be trouble prone, the normal caution of waiting a week before updating your device should apply. Significant features include wireless migration of data to a new phone for convenient set up, modifications to Apple News (and Apple News+) and reenabling the Walkie-Talkie feature on iWatch after a security fix.

We also reviewed the discussion of the soon-to-be-released iOS 13 from the last meeting since several of our members had missed that meeting. See the report of the June meeting for a description of what was covered.

I had come across an interesting article from CNET entitled "Your Phone Can Save Your Life in an Emergency" and found it contained some useful information. Obviously you need to make sure your phone can function so having an external battery is important. In addition to the small battery packs that provide several iPhone charges, there is a class of external battery that is larger (and more expensive) but might be a useful addition if you have frequent or extended power outages. One model we looked at can charge an iPhone 25 times, charge a laptop 4 times and can power small AC devices for a number of hours.

Sharing your location with a trusted friend can be vital if you are lost, fall, etc. but you have to set this up in advance. Don't wait because it is not something to set up when you find you need it. Apple's app for this is Find My Friend and Android has a similar feature.

Set up Medical Information and Emergency Contacts. First Responders are trained to look for this information which is available from the lock screen of any smartphone. You can include medical conditions, prescriptions, allergies, etc.

In the event of a natural disaster it is advisable to communicate by text

## Smartphone & Tablet SIG Report Continued

messaging. A text consumes far fewer network resources and has a better chance of getting through than a phone call. An SOS app will use your phone's flash led to send a Morse code SOS signal to seek help. Many apps are available to help you through the common natural disasters such as hurricanes, tornadoes, earthquakes, etc. but you need to download the ones you might need before the event.

If you find yourself hiding from a bad guy during a break-in or active shooter event, turn off all sounds from your phone using the mute switch and don't forget that vibration is also audible so go into settings and disable vibrations. Obviously communicate by text to remain silent. Erie County does support texting to 911 to report an emergency but not all locations have this capability.

Emergency SOS is a feature of an iPhone that allows you to dial 911 without seeing your screen by pushing the power button five times quickly. So the call can be placed with your phone in your pocket or purse. Newer phones use a different system to actuate this feature but can be

set up to the 5 times push mode. Once activated, a 5 second count down begins before a 911 call is made and the default is an audible warning in the last few seconds. Depending on the situation you anticipate, you may want to disable the loud warning. This feature also notifies your emergency contact that the Emergency SOS has been activated and will keep them advised of your location.

Finally, we have all read about hikers who become lost and are beyond cellular service range. You can still use the GPS capability of your phone to locate yourself if you have used an app like GAIA GPS to download a map of the area you will be visiting. Acquiring the satellites may take a minute or so, but I did not know that the phone was still useful as a GPS device.

The common thread to using your phone to save your life in an emergency is: Be Prepared.

The next meeting of the special interest group is scheduled for 7:00 PM on Monday, August 26.

John Fair

### A Note from the Editor

There is no Secretary's Report this month since we had the CUE Picnic instead of a regular CUE Meeting in July.

As usual, feel free to contribute information for the CUE newsletter. Whether it is small, large, an article, a tip, information, or pictures, you can send it to me and I will

plan to include it in the newsletter. You can reach me at grimcyber@yahoo.com.

Remember an upcoming special event, the CUE Christmas/Holiday Party, to be on Thursday 12/5.

Editorially, Don Grim

#### A Note from the Treasurer

## It's CUE Membership Renewal Time

#### **Dear CUE Members:**

This note is to remind you that it's time to pay your annual membership dues so you can remain a valued member of Computer Users of Erie. Thank you to everyone who has already paid for the coming year. If you have just joined Computer Users of Erie, Welcome!

As a reminder, immediate family members living in the household of a dues paying CUE member may become an Associate Member by submitting a Membership Application. Associate members pay no dues and are entitled to the benefits of CUE membership, except that they may not vote or become an officer of CUE. Associate members, however, may serve as At-Large Board Members and vote in board meetings in that capacity.

Dues are \$24 per year. Checks for dues can be mailed to:

Computer Users of Erie PO Box 8941 Erie, Pennsylvania 16505-0941

Whether you are a Member or an Associate, please fill out and include the application form below with your check, so that we can be sure to have your current contact information.

| Thanks, Janice Castro, Treasurer |            |
|----------------------------------|------------|
| COMPUTER USERS OF ERIE MEMBERS   |            |
| TODAY'S DATE                     | -          |
| LAST NAME                        | FIRST NAME |
| ADDRESS                          |            |
| CITY, STATE, ZIP                 |            |
| HOME PHONE                       | MOBILE     |
| EMAIL                            |            |

ANNUAL DUES ARE \$24 AND ARE PAYABLE IN AUGUST.

PLEASE PRINT

## COMPUTER USERS OF ERIE

#### **MEMBERSHIP APPLICATION**

| Today' | s Date_ |  |  |
|--------|---------|--|--|
|        |         |  |  |

| Last Name   | First Name |
|-------------|------------|
| Address     |            |
| City, State | Zip        |
| Home Phone  | Cell Phone |
| Your Email  |            |

The yearly dues are payable in August of each year. The dues are \$24 annual.

For NEW members only, when you join outside the annual cycle your initial dues are based upon the month you join. Follow the schedule below.

| August \$24   | September \$22 | October \$20  | November \$18 |
|---------------|----------------|---------------|---------------|
| December \$16 | January \$14   | February \$12 | March \$10    |
| April \$8     | May \$6        | June \$4      | July \$2      |

#### Information provided on this form will be placed into a CUE Membership Directory

What is your Computer or Device: (Circle)
Windows Mac Android iPhone iPad
Tablet Linux Other

What is you level of expertise? (Circle)

Novice I know some I want to learn more

Expert Geek

Send your completed application to:

Computer Users of Erie

PO BOX 8941

Erie, Pa 16505-0941

What do you wish to gain by joining Computer Users of Erie?

Student membership is just \$15 per year (provide proof of student status)

#### **CUE Officer Information**

#### Officers

| President      | Paul Francis  | pdfflyer@roadrunner.com | 814-882-1175 |
|----------------|---------------|-------------------------|--------------|
| Vice President | John Fair     | johncfair@gmail.com     | 814-474-3055 |
| Secretary      | Don Grim      | grimcyber@yahoo.com     | 814-461-8289 |
| Treasurer      | Janice Castro | janicecastro@gmail.com  | 312-543-9128 |

#### At-Large Board

| Lou Cioccio      | Icioccio@mac.com        | 814-868-1320 |
|------------------|-------------------------|--------------|
| Suzanne Matthews | pdxmatthews@aol.com     | 814-790-4185 |
| Susan Mueller    | suepasta@roadrunner.com | 814-688-1262 |
| Don Rhodes       | jlrdcr@gmail.com        | 814-456-2166 |
| Conrad Sobczak   | hatsob@verizon.net      | 814-899-9699 |

#### Alternate At-Large Board

| Marsha Keller     | dekmak43@gmail.com     | 814-449-4682 |
|-------------------|------------------------|--------------|
| Hal Kelley        | hal_kelley@outlook.com | 814-836-1803 |
| Allison McKinstry | alli25@yahoo.com       | 814-602-4863 |

#### **Special Interest Groups**

| Beginner's (BUG)    | Lou Cioccio | Icioccio@mac.com       | 814-868-1320 |
|---------------------|-------------|------------------------|--------------|
| Digital Photo       | Lou Cioccio | Icioccio@mac.com       | 814-868-1320 |
| Genealogy           | Hal Kelley  | hal_kelley@outlook.com | 814-836-1803 |
| MAC                 | Lou Cioccio | Icioccio@mac.com       | 814-868-1320 |
| Smartphone & Tablet | John Fair   | johncfair@gmail.com    | 814-474-3055 |
| Windows             | Lou Cioccio | Icioccio@mac.com       | 814-868-1320 |

#### Other Resources:

| CUE Historian   | Tom Kuklinski | tkuklinski@gmail.com | 814-746-9165 |
|-----------------|---------------|----------------------|--------------|
| DOS Information | Don Grim      | grimcyber@yahoo.com  | 814-461-8289 |
| Editor          | Don Grim      | grimcyber@yahoo.com  | 814-461-8289 |
| Librarian       | Tanya Mattson | 449tlm@gmail.com     | 814-833-1404 |
| Webmaster       | Tom Kuklinski | tkuklinski@gmail.com | 814-746-9165 |

#### CUE Disclaimer

The Computer Users of Erie (CUE), a nonprofit affiliate of APCUG, is not connected with, nor does it represent the interests of such organizations as IBM, Apple, Texas Instruments, Microsoft, or any other manufacturer or vendor, nor can it assume responsibility for the accuracy or misrepresentation of materials or statements found in advertisements, articles, announcements, or presentations appearing in its newsletter or at CUE sponsored meetings. The members of the CUE Board of Directors, committees, and SIGs are volunteers giving of their time and energy to assist CUE members through education. CUE shall not be held liable in name or performance for the outcome of activities or agreements to provide services offered by any person in the name of CUE. CUE welcomes comments, letters, original articles and programs for its newsletter. Such materials may be submitted to: CUE Editor, P.O. Box 8941, Erie, PA, 16505-0941. Also you can email grimcyber@yahoo.com. Permission is hereby granted to other nonprofit computer user groups to reprint articles appearing herein, unless specifically restricted, provided credit is given to both its author, if known, and its original source.

## Directions to Wayside Presbyterian Church for CUE Meetings

Wayside Presbyterian Church, at 1208 Asbury Road, is approximately three blocks north of the intersection of Asbury Road and Route 5. This intersection is at the northwest corner of the Erie International Airport property. Following Asbury, turn left at the first marked driveway for the church. During the afternoon winter schedule (10:00 AM for the months of November, January, February and March), entry is through the two sets of blue double doors. Use the buzzer to gain entry if the doors are locked. During the normal evening schedule (7:00 PM the remaining months) use the double doors on the south side of the Christian Education wing. Signs are posted in the building to direct you to the meeting room.

From West of Erie International Airport: Follow Route 5 to the intersection of Asbury and Route 5. Turn hard left onto Asbury Road. Look for the church on the left approximately 3 blocks north of the intersection.

From South of Erie: Take Interstate 79 north to the 26th Street (Route 20) Exit. Bear left onto 26th Street (Route 20) west. Follow Route 20 about 3.4 miles west to Asbury Road. Turn right (at the Sheetz Gas Station) onto Asbury and follow it straight across Route 5. Look for the church on the left approximately 3 blocks north of the intersection.

From East of Erie International Airport: Follow 26th Street (Route 20) west to Asbury Road. Turn right onto Asbury and follow it straight across Route 5. Look for the church on the left approximately 3 blocks north of the intersection. OR, follow 12th Street (Route 5) west past the airport to Asbury Road. Turn right onto Asbury Road. Look for the church on the left approximately 3 blocks north of the intersection.

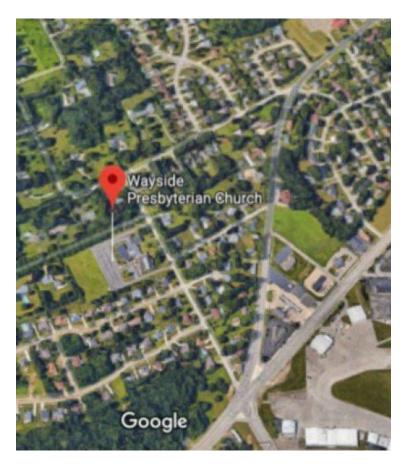

#### About the Newsletter

The CUE Newsletter is published monthly by the Computer Users of Erie (CUE), an independent nonprofit computer user group, dedicated to the education and support of our members. The opinions expressed herein are those of the individual authors or the editor, and do not necessarily reflect the opinions of CUE. This publication is Copyright © 2018 by the Computer Users of Erie. All rights reserved. Permission to reprint is hereby granted to any Nonprofit Organization, as long as proper credit is given, or not restricted by the original author or source. Advertising: Advertising is welcome from both our members and commercial sources. For current advertising rates, please send an email to the Editor requesting a copy of the Ad Rates file. Address Changes: Any recipient of the newsletter is urged to submit a change of address notification to the Editor, either via US Mail to the address shown below, or (preferably) via email, so we may keep our records accurate. Newsletter Exchange: CUE welcomes newsletters from other user groups. If you would like to exchange newsletters, either by US Mail or via electronic (Internet) delivery, please send your newsletter to the address listed below. We will add your name to our mailing list and send you our newsletter in return. Submissions: Submissions are always welcome from our members or outside sources. Submissions may be articles, images, cartoons, etc. For first time authors, please request a copy of our Submissions Guidelines from the Editor, prior to submitting any items. This will help to eliminate publication delays. Submissions are due by the 5th of each month. Correspondence: General correspondence to CUE may be sent via US Mail to: Computer Users of Erie, PO Box 8941, Erie, PA 16505-0941 USA. Email to: cuerie@gmail.com. Editor Email to: grimcyber@yahoo.com.

# **CUE Membership Benefits**

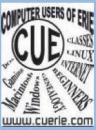

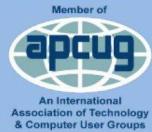

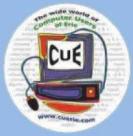

As the largest computer users group in northwest Pennsylvania, CUE has served Erie and surrounding communities since 1982. CUE provides a forum for people to learn about computers and have fun doing so. The group meets the third Thursday each month, with the exception of the months of July and December. In July the group gathers for a picnic and December is the annual holiday party (dates vary). CUE meetings are at Wayside Presbyterian Church, 1205 Asbury Road, Erie. Meetings from April through October are at 7:00 p.m. From November through March, the meetings are at 10:00 AM in the morning.

Our monthly meetings are open to the public regardless of age or ability. Many of our members are senior citizens who span a wide range of capabilities and interests but share a desire to know more about how to use computer related technology. Our role is to provide a forum for continuous learning from each other. CUE has a closed Google gmail group that is used to communicate with members and to post questions/problems to seek answers from the membership. Members pay an annual membership fee of \$24 to receive a membership directory, monthly newsletter, availability to monthly general meetings, and any of the Special Interest Group (SIGs) meetings, usually held in a member's home. Locations and times vary, so check the online EVENTS Calendar on the website for the latest information. SIG topics include:

- Digital photography [and photo safari]
- Genealogy
- Macintosh computers

- Computer troubleshooting
- Beginners users group (BUG)
- Handheld smartphones and tablets

CUE is a member of the Association of Personal Computer User Groups (APCUG). APCUG is an International, platform-independent, volunteer-run, non-profit organization devoted to helping member User Groups offer enhanced services to their members. Some of the membership benefits include:

- Speakers bureau
- Free virtual technology conferences
- Regional conference

- Push newsletter articles
- Discounts and special offers from vendors
- User group newsletters online

Find us online at http://www.cuerie.com/. And Facebook @curerie

Computer Users of Erie PO Box 8941 Erie, PA 16505-0941

Postmaster: Address Service Requested Postage Here

Address label here